**DEUTSCHER VERBAND FÜR FOTOGRAFIE e.V.** Mitglied der Fédération Internationale de l'Art Photographique (FIAP) DVF Landesverband 7 Baden-Württemberg

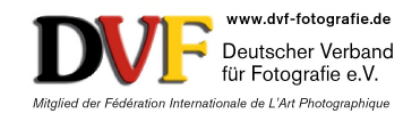

# *28. Bezirksfotoschau 2017 der DVF-Bezirke* "Rhein-Neckar" und "Nordbaden" *in Kronau*

Liebe Fotofreunde der DVF-Bezirke "Rhein-Neckar" und "Nordbaden",

die **LICHTfänger kronau e.V. im DVF** richten in diesem Jahr die Bezirksfotoschau der DVF Bezirke "Rhein-Neckar" und "Nordbaden" aus.

Die Vorstandschaft des DVF Landesverbandes Baden-Württemberg bedankt sich für das Engagement recht herzlich.

2017 ist es wieder eine Digitalschau mit Beamerprojektion.

Der Samstag, 21. Oktober 2017 wurde als Termin für die Vernissage und anschließenden Vorführungen festgelegt (siehe Ausschreibung).

Nachfolgend erhalten Sie die Ausschreibung für die Bezirksfotoschau 2017, mit der Bitte diese an alle Clubmitglieder weiter zu leiten, bzw. diese zu informieren.

Alle Clubs im DVF Bezirk "Rhein-Neckar" und "Nordbaden" sind eingeladen sich an der BEFO 2017 zu beteiligen. Eine Mitgliedschaft im DVF ist NICHT erforderlich, weder für die Clubs noch deren Mitglieder.

Die **LICHTfänger kronau e.V. im DVF** und die Bezirksleitung würden sich freuen, wenn sich recht viele Clubs mit ihren Mitgliedern beteiligen würden.

#### *Bitte senden Sie bis spätestens Anfang September eine eMail an bruno.erni@bme-foto.de wenn Ihr Club sich beteiligt, oder auch nicht, damit entsprechend geplant werden kann.*

===========================================================

Viele Grüße mit >Gut Licht<

> Klaus Mozer DVF Vorsitzender der LICHTfänger kronau e.V. im DVF Gutenbergstraße 5 76709 Kronau Tel.: 0170 / 93 29 555 klaus.mozer@lichtfaenger-kronau.de www.lichtfaenger-kronau.de

Bruno Erni ESDVF Kommissarischer Bezirksleiter "DVF-Bezirk Rhein-Neckar" u. "Nordbaden" Kirchbergstr. 8 69245 Bammental Tel.: 06223 / 40 877 eMail: bruno.erni@bme-foto.de

# **Ausschreibung 1) Bezirksfotoschau 2017**

#### *Bitte lesen Sie die nachfolgenden Ausführungen sorgsam durch und rufen Sie mich an (siehe unter Einsendeadresse), oder schicken mir ein eMail wenn Sie etwas nicht verstehen oder unklar ist, oder wenn Sie Fragen haben.*

#### **Thema**

Jeder Club stellt sich wieder ein selbst gewähltes Thema zu dem die Clubmitglieder dann fotografieren, bzw. Bilder auswählen und sendet zu diesem Thema die Bilder ein.

Die Auswahl der Bilder für die BEFO Schau erfolgt zuvor clubintern.

Für die Auswahl ist also jeder Club selbst verantwortlich, dabei sollte berücksichtigt werden, dass nicht nur Spitzenfotografen Bilder einreichen, sondern möglichst Bilder von allen Mitgliedern des Clubs dabei sind.

#### **Anzahl der Digitalbilder pro Club**

Jeder Club kann bis zu 35 digitale Bilder einsenden. Die Höchstgrenze von 35 Bildern darf aber nicht überschritten werden.

### **Teilnahmegebühr**

Pro Club wird eine Teilnahmegebühr von **25 EURO** erhoben.

*Leider musste in diesem Jahr die Teilnahmegebühr etwas angehoben werden, weil die Räumlichkeit in der die Bezirksfotoschau stattfindet nicht kostenlos ist und es leider noch in den Sternen steht, ob ein Zuschuss vom DVF Landesverband Baden-Württemberg gewährt werden kann (es wurde in der "südwestinfo", bzw. auf der Landeshomepage darüber berichtet).*

Die Teilnahmegebühr kann bei persönlicher Abgabe der Bilder in Bar bezahlt, oder kann auf das nachfolgende Konto überweisen werden bis spätestens 08. Oktober 2017 an: IBAN: DE33 6639 1600 0038 0003 14 BIC: GENODE610RH Bank: Volksbank Bruhrain-Kraich-Hardt eG Kontoinhaber: LICHTfänger kronau e.V Verwendungszweck: BEFO 2017

## **Einsendeschluss**

Sonntag 08. Oktober 2017 (an diesem Tag müssen spätestens die Bilder bei mir eintreffen !!!)

#### **Einsendeadresse, oder persönliche Abgabe der Bilder bei:**

Bruno Erni Kirchbergstr. 8 69245 Bammental Tel.: 06223 / 40 877 eMail: bruno.erni@bme-foto.de

# **2) Bilderwettbewerb**

Wie ja schon im Protokoll der Bezirkskonferenz mitgeteilt, wird zusätzlich ein Fotowettbewerb durchgeführt. Auch Clubmitglieder die keine Bilder zur Bezirksfotoschau eingereicht haben können sich beim Wettbewerb beteiligen.

Die Bilder des Wettbewerbs werden im Anhang zur Bezirksfotoschau ebenfalls vorgeführt. Wir behalten uns vor, dass bei einer hohen Einsendeanzahl ggf nicht alle Bilder vorgeführt werden können. In der Bildergalerie der Landeshomepage und auf der CD / DVD werden aber alle Bilder veröffentlicht.

#### **Thema 1: "Leben in Deutschland - Freizeit, Sport und Spiel". Thema 2: "Freies Thema"**

Da bestimmt einige Teilnehmer nicht auch noch bei dem Bilderwettbewerb zu einem Thema fotografieren möchten steht auch das "Freie Thema" zur Verfügung.

Pro Teilnehmer können insgesamt maximal 4 (vier) Fotos (auch gemischt) eingereicht werden.

### **Einsendeschluss**

Sonntag 08. Oktober 2017 (gleiches Datum wie die Abgabe der Bilder für die BEFO). (an diesem Tag müssen spätestens die Bilder bei mir eintreffen !!!)

### **Die Teilnahmegebühr für den Bilderwettbewerb beträgt pro Person / Teilnehmer 5,00 €.**

Die Teilnahmegebühr kann bei persönlicher Abgabe der Bilder in Bar bezahlt, oder kann auf das nachfolgende Konto überweisen werden bis spätestens 08. Oktober 2017 an: DE52672500200007718721 SOLADES1HDB

Kontoinhaber: Bruno Erni bei der Sparkasse Heidelberg

Verwendungszweck: BEFO Wettbewerb

Bei Sammelüberweisungen durch den Club bitte die Bildliste beilegen mit den Namen der Teilnehmer und Dateinamen der Bilder, oder per Mail schicken an bruno.erni@bme-foto.de

Die Bilder werden von einer Jury außerhalb der Bezirke "Rhein-Neckar" und "Nordbaden" juriert. Es werden 1 bis 10 Punkte vergeben.

Ist eine Punktgleichheit bei den Plätzen von 1 bis 5 gegeben, entscheidet die Jury über die Platzierungsreihenfolge.

Nur das punkthöchste Bild eines jeden Autors geht in die Platzierung ein.

Die beiden Themen werden zwar separat juriert, für die Vergabe der Platzierungen (Preisgelder) werden beide Themen jedoch zusammen ausgewertet.

Die restlichen Resultate der anderen Bilder der Autoren werden nicht berücksichtigt ! Die Clubs erhalten eine Ergebnisliste.

### **Platz 1 bis Platz 5 erhalten Urkunden und Preisgelder:**

**Die Teilnahmegebühren werden zu 100 % ausgeschüttet**

**Der 1. Platz erhält ca. 30 % der Teilnahmegebühren**

**der 2. Platz erhält ca. 25 % der Teilnahmegebühren**

**der 3. Platz erhält ca. 20 % der Teilnahmegebühren**

**der 4. Platz erhält ca. 15 % der Teilnahmegebühren**

**der 5. Platz erhält ca. 10 % der Teilnahmegebühren**

**(gerundete Beträge)**

**Falls der DVF Landesverband Baden-Württemberg den Wettbewerb noch bezuschusst, wird auch dieser Betrag zusätzlich zu den Einsendegebühren ausgeschüttet.**

# **Ablauf der Bezirksfotoschau**

# **Vernissage und 1. Vorführung**

**Vernissage und Eröffnung der BEFO für Clubmitglieder der Clubs der Bezirke "Rhein-Neckar" und "Nordbaden", sowie geladene Gäste durch Herrn Bürgermeister Frank Burkard.** Samstag, 21. Oktober 2017 um **14 Uhr** (Sektempfang).

#### **Veranstaltungsort**

Katholisches Pfarrheim 76709 Kronau, Kirrlacher Straße 4 Beginn der Vorführung (Projektion der Clubschauen**) ca. 14:30 Uhr**.

**Achtung:** Auf dem Plakat das öffentlich ausgehängt wird und im Flyer ist nur die Vorführung **um 17:00 Uhr** vermerkt.

Bitte informieren Sie die Clubmitglieder, dass die Vernissage um 14 Uhr und nach dem Sektempfang die 1. Vorführung der BEFO Schau stattfindet !!!!

# **2. Vorführung**

**Die zweite Vorführung der BEFO Schau ist für Interessenten aus Kronau und Umgebung, also für die Öffentlichkeit und für Fotofreunde aus den Clubs die zur Vernissage aus Zeitgründen nicht kommen konnten.**

Die zweite Vorführung beginnt am Samstag, 21. Oktober 2017 um **17:00 Uhr**.

#### **Art der Bilder**

Es können nur digitale Bilder eingereicht werden.

Ob die Bilder digital fotografiert wurden, oder ggf. auch von Dias / Negativen eingescannt sind ist gleichgültig, auch Aufsichtsvorlagen (z.B. SW- / Farbbilder) können digitalisiert werden, aber nur in bester Qualität (ggf. senden Sie mir ein Muster des Scanns zur Begutachtung).

Alle Bilder müssen bereits fertig bearbeitet sein (Bildausschnitt, Helligkeit, Kontrast, Schärfe, Retusche, usw.).

Wer Analogbilder nicht selbst einscannen / digitalisieren kann, setzt sich (umgehend / rechtzeitig) mit mir in Verbindung (siehe Einsendeadresse), es steht ein Filmscanner für Kleinbild (Dia / Negative) und einen Flachbettscanner, mit dem auch größerformatige Negative / Dias in hoher Qualität eingescannt werden können, zur Verfügung.

#### **Präsentations- CD / DVD**

Jedem Clubs wird eine CD / DVD der gesamten Präsentationsschau zur Verfügung gestellt zur Erinnerung an die Bezirksfotoschau 2017.

#### **Internet**

Alle eingereichten Bilder der Clubs werden in der Fotogalerie auf der Homepage des DVF-Landesverbandes Baden-Württemberg veröffentlicht.

=====================================================

# Technische Hinweise *(bitte unbedingt beachten)*

Um eine optimale Bildqualität bei der Beamerprojektion zu erzielen, werden die Digitalbilder in Beamerqualität über ein spezielles Multimediasoftwareprogramm projiziert (Aquasoft DiaShow).

#### **Bildformat**

Es wird empfohlen Querformatbilder zu verwenden (muss aber nicht unbedingt sein), das ergibt eine bessere / harmonischere Präsentation (wie auch früher schon bei herkömmlichen Diaschauen).

#### **Qualität und Dateiformat der digitalen Bilder**

Originalbilder von einer Digitalkamera mit **mindesten** 3 Mega-Pixel (das sind 2000x1500 Pixel beim Seitenverhältnis 4:3 und ca. 2200x1440 Pixel beim Seitenverhältnis 3:2).

Es können auch Bilder in Originalgröße (so wie die Digitalkamera diese liefert) eingereicht werden. Dateiformat JPEG oder TIFF. (KEINE RAW- Dateien !!!!!! diese bitte ins JPEG oder TIFF- Dateiformat umwandeln / speichern).

Die eingereichten Bilder müssen im PC-Format als JPG-Datei (\*.jpg), oder als TIFF-Datei ( \*.tif) >>ohne Pfade und ohne Ebenen<< im sRGB Farbmodell vorliegen.

Bilder im Adobe RGB Farbraum, bitte in sRGB umwandeln.

Die Dateigröße der Bilder spielt keine Rolle.

Für die Vorführung per Beamer werden die Bilder im Softwareprogramm auf die Beamerauflösung reduziert.

#### **Eingescannte Bilder von Dias / Negativen**

Eigene Scanns vom KB Format 24 x 36: Einstellung beim Scannen mindestens 2000 ppi, Scann von 6x6 Dias / Negativen: Einstellung beim Scannen 1200 ppi

#### **Bildnachbearbeitung**

Gleichgültig ob Digitalbilder von einer Digitalkamera oder eingescannte Bilder, können selbstverständlich auch mit einem Bildbearbeitungsprogramm nachbearbeitet sein.

#### Empfehlung:

Die eingereichten Bilder müssen bereits im Bildausschnitt, Helligkeit, Kontrast, Schärfe stimmen, ggf. vorhandene störende Bildteile müssen / sollten bereits entfernt sein (z.B. Staubpartikel / Flusen usw. bei gescannten Bildern, oder Sensorflecken bei Digitalbildern).

# **1) Kennzeichnung der digitalen Bilder**

## **(Bilder für die BEFO)**

Alle digitalen Bilder eines Clubs sind mit

- 1) *Name des Clubs* (Kurzbezeichnung, z.B. FFC\_Ketsch),
- 2) einer *fortlaufenden Nummer* und zwar in der Reihenfolge wie diese vorgeführt werden sollen (z.B. 01 bis 35).
- 3) hinter der fortlaufenden Nummer ist dann der vollständige *Nachname* und *Vorname* des Autors einzufügen (bitte Groß- und Kleinschreibung und mit deutschen Umlauten - ü, ö, ä, und ß - schreiben).

# *Unbedingt in dieser Reihenfolge !!!!*

Beispiel: FFC\_Ketsch\_07\_Erni\_Bruno.jpg

## **Anlieferung der digitalen Bilder**

Jeder Club brennt seine digitalen Bilder auf eine / mehrere CD / DVD. Einsendung / Abgabe bei mir (siehe unter Einsendeadresse).

# **2) Kennzeichnung der digitalen Bilder**

## **(Bilder für den Wettbewerb)**

Die Bilder für den Wettbewerb müssen auf der CD / DVD in einem separaten Ordner (z.B. Wettbewerb) abgespeichert werden, zusätzlich ist in den Dateinamen die Bezeichnung Th1 (Thema Freizeit, Sport und Spiel) oder Th2 (freies Thema) einzutragen:

Beispiel: **Th1\_**FFC\_Ketsch\_01\_Erni\_Bruno.jpg

Beispiel: **Th2\_**FFC\_Ketsch\_03\_Erni\_Bruno.jpg

## **Musikuntermalung zu den Bildern eines Clubs, bzw. zum Clubportrait**

Wer eine ganz bestimmte Musikuntermalung zu seinen Bildern wünscht, kann auch auf die CD / DVD der Bilder zusätzlich selbst ausgesuchte Musik und auch Sprachpassagen ggf. mit Hintergrundmusik mit brennen.

Die BEFO Veranstaltung wird bei der GEMA angemeldet, deshalb können für die Schau auch GEMA-pflichtige Musikstücke verwendet werden.

Musik und Sprache nur im WAV oder MP3 Dateiformat, es kann aber auch eine Musik-CD eingereicht werden mit genauer Angabe des zu verwendenden Musikstückes / Musikstücke und deren Reihenfolge).

Die Umwandlung / Einbindung in die Präsentationsschau des Clubs wird dann vom Programmierer der BEFO Schau erledigt.

Denken Sie daran, dass bei der Projektion von z.B. 30 Bildern, von denen jedes Bild ca. 10 Sekunden steht (einschließlich Überblendzeit), eine Zeit verstreicht von ca. 300 Sekunden, das sind 5 Minuten.

Passen Sie deshalb die Anzahl der benötigten Musikstücke und die Musiklängen entsprechend der tatsächlichen Laufzeit / Anzahl Ihrer Bilder an (zu lange Musikstücke können beim Programmieren der Schau gekürzt werden).

## **Eigene Multimediaschauen**

Wenn ein Club mit seinen Bildern selbst eine eigene Multimediaschau erstellen möchte so ist dies grundsätzlich möglich aber *nur mit der Präsentationssoftware Aquasoft DiaShow (ab Version 6 oder neure Versionen wie z.B.: Version 9 oder 10 Ultimate oder Stages)*, damit diese ohne Zeitaufwand in die Gesamtschau der Bezirksfotoschau integriert werden kann.

## **Einladung zur Bezirksfotoschau**

Eine separate Einladung zur Bezirksfotoschau 2017 mit Wegeplan ergeht dann noch rechtzeitig, bzw. wird dann auch auf der Landeshomepage www.dvf-baden-wuerttemberg.de in der Rubrik Neuigkeiten / Bezirksnachrichten www.dvf-baden-wuerttemberg.de/index.php?article\_id=24 und unter Wettbewerbe www.dvf-baden-wuerttemberg.de/index.php?article\_id=187 und in den Landesnachrichten der "südwestinfo" die an die DVF Mitglieder per eMail verschickt wird veröffentlicht.

#### **Anhang:**

**Rechte am Bild** Jeder Autor muss im Besitz aller Urheberrechte an den eingereichten Werken sein. Bei Bildmontagen muss der Autor auch im Besitz der Urheberrechte aller Bildteile sein. Der Autor ist damit einverstanden, diesen Beweis auf Verlangen der Jury, der Veranstalter, bzw. des Landesvorstandes zu erbringen. Bei der Herstellung seiner Aufnahmen darf der Autor nicht gegen geltendes Recht verstoßen haben. Hierzu gehören auch das Bundes- Naturschutzgesetz / BNatSCHG, sowie die Bundes-Artenschutzverordnung / BArtSCHV.

**Sonstiges** Mit der Beteiligung an der BEFO erkennt jeder Einsender die Wettbewerbsbedingungen, unter Ausschluss des ordentlichen Rechtsweges, an. Jeder Wettbewerbsteilnehmer erklärt sich damit einverstanden, dass seine Arbeiten / Werke kostenlos im Rahmen einer Ausstellung gezeigt / vorgeführt und ggf. für die Anfertigung einer Digitalserie / Schulungsmaterial verwendet oder für die Gestaltung eines Flyers und Plakates gedruckt und öffentlich ausgelegt / ausgehängt werden. Die Bilder der BEFO Schauen und die Siegerbilder des Wettbewerbs werden in

einer Fotogalerie auf der Landeshomepage Baden-Württemberg veröffentlicht. Der Einsender erkennt mit seiner Einsendung / Beteiligung an der BEFO und dem BEFO Wettbewerb alle vorgenannten Bedingungen unter Ausschluss des Rechtsweges an.

Viele Grüße mit >Gut Licht<

> Bruno Erni ESDVF Kommissarischer Bezirksleiter DVF-Bezirke "Rhein-Neckar" und "Nordbaden" Kirchbergstr. 8 69245 Bammental Tel.: 06223 / 40 877 eMail: bruno.erni@bme-foto.de

Sin Turo

Anlagen:

Bildliste für die BEFO Bildliste für den Wettbewerb